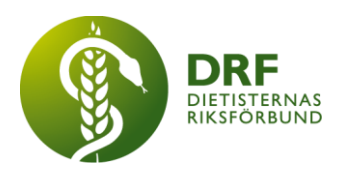

# **Protokoll, styrelsemöte 2022-09-10**

Närvarande: Anna Jörnvi, Anneli Bylund, Clara Svensson, Hanna Bergström, Kjell Olsson, Petra Sjöholm, Rebecka Berezcy Sophie Rodebjer Cairns.

# § 1. Mötet öppnas

Kjell Olsson öppnar mötet.

# § 2. Val av justerare

Anneli Bylund väljs till justerare

# § 3. Dagordningens godkännande

Styrelsen godkänner dagordningen.

### § 4. Föregående mötesprotokoll

- 4.1 Protokoll 2022-08-29 godkännes
- 4.2 Beslutsuppföljning

### § 5. Styrande dokument/årsmöteshandlingar

### 5.1. Strategiska områden och målinriktning

5.1.1. Resultat från enkät till DRF-medlemmar. Anna Jörnvi och Sophie Rodebjer Cairns presenterar resultatet från medlemsenkäten. Presentation av resultaten planeras ske för DRFs medlemmar efter att enkäten även nått ut till studenterna.

### 5.2 Årsmöteshandlingar

5.2.1 Inget att rapportera.

### 5.3 Riktlinjer/stadgar/rutiner

5.3.1 Verksamhetsplan, halvårskontroll. Styrelsen går igenom DRFs strategiska områden och stämmer av planerade aktiviteter 2022.

# § 6 Kommunikation

6.1 Myndighet 6.1.1 Inget att rapportera.

### 6.2 Remissinkorg

6.2.1 Inget att rapportera.

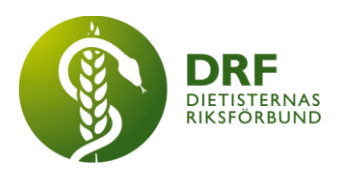

### 6.3 Media

6.3.1 Respons på debattartikel "Nya lösningar behövs för kortade vårdköer" i Dagens Medicin. Flera professioner har delat debattartikeln. Flertalet dietister har spridit vidare artikeln.

6.3.2 Nyhet om tidningen *Dietisten*. Tidningen har fått ny ägare. Maria Masoomi, chefredaktör, har tagit över ansvaret för tidningen och blir ansvarig utgivare tillsammans med *Another Media Group (AMG)*. Styrelsen diskuterar huruvida ett eventuellt samarbete kan vara lämpligt. Anna Jörnvi och Kjell Olsson planerar avstämmningsmöte med Maria Masoomi. Styrelsen ser vikt av tydlighet kring vad ett eventuellt samarbete skulle innebära.

### 6.4 Medlemmar

6.4.1. Lunch med DRF i oktober – ok att anordna 20:e oktober med tema Herlevs sjukhusmåltidssystem? Då det krockar med SWESPEN anser styrelsen att detta ej är lämpligt. Lunch med DRF anordnas 13:e oktober. Anna Jörnvi går vidare med att boka in lämplig presentatör.

### 6.5 Hemsida

6.5.1 Diskussion avseende avtal med Kajsa Asp. Tidigare avtal har innefattat 60 timmar á 750 kr/timme för 8 artiklar under 1 år. Dessa timmar har dock även utnyttjats till andra uppgifter. **Beslut**: Styrelsen lägger fram förslag för Kajsa Asp om 4 artiklar/år dvs. 2 per termin och 30 timmar i stället för 60 timmar. Styrelsen avser även fråga om det är möjligt att 2 av artiklarna är externa debattartiklar och 2 interna artiklar riktade mot medlemmar.

6.5.2. Inloggningsprocessen. **Beslut**: DRF skapar en gemensam inloggning för medlemmar för att minska det administrativa arbetet med återställande av lösenord. Lösenord bytes 1 gång/termin. Styrelsen undersöker om möjlighet att kommentera kan stängas av.

6.5.3. Ersättning för arbete med hemsidan. Anna föreslår möjlighet att ta ut arvode max 2 timmar/vecka för att det arbete som f.n. är ideellt. Styrelsen beslutar att avvakta diskussion om eventuell ersättning då DRF inom snar framtid planerar byta inloggningssystem till hemsidan, vilket lättar på mycket av arbetsbördan. Behov av att se över vilka uppgifter som går att få ersättning för i en ideell organisation och även att se till att alla får samma timarvode

6.5.4. Symboler för framtida sektioner. Petra Sjöholm har ej fått svar från sektionen för obesitas avseende önskemål om ikon, tar kontakt med sektionens ordförande.

6.5.5. Medlemslistan från Naturvetarna i augusti har ej varit fullständig vilket orsakat att medlemmar blivit nekade access. Efter att hemsidegruppen upptäckt detta kontaktades Naturvetarna för en ny lista.

6.5.6. Samlingssida för statistik över dietisttjänster. Styrelsen ställer sig tveksamma till att ladda upp statistik på en samlad sida på DRFs hemsida då det skulle kräva stor tidsåtgång att hålla uppdaterad. Eventuellt kan i stället Kajsa

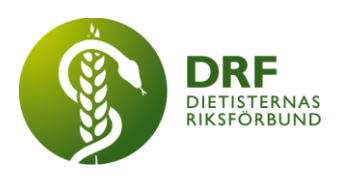

Asp få i uppdrag att skriva debattartikel som berör ämnet.

### 6.6 Sociala medier

6.6.1 Inget att rapportera.

### 6.7 Nyhetsbrev

6.7.1 Inget att rapportera.

### 6.8 Utåtriktade aktiviteter/planerade aktiviteter

6.8.1 Vårdarenan 2023, DRF har fått inbjudan att arrangera workshop. DRF får således ökat utrymme på Vårdarenan. Programmet ska dock vara riktat mot beslutsfattare inom sjukvård. Kjell Olsson föreslår samarbete med Malin Skogström o SFAM (Svensk Förening för Allmänmedicin). Anna Jörnvi och Kjell Olsson bokar möte om detta. Sophie Rodebjer Cairns återkopplar till avsändare från Vårdarenan.

### 6.9 DRF funktionsbrevlåda

6.9.1 Inget att rapportera.

### § 7 Intern samverkan

### 7.1 Planering årsmöte/kongress/sektioner

7.1.1 DRF Kongress 2024 – diskussion kring upplägg för arbetsgrupp samt format. Styrelsen bör lägga fram budget till årsmöte 2023. Många medlemmar efterfrågar digi-fysisk kongress. Flera budgetförslag kan behöva tas fram (fysisk, digital och digi-fysisk). Clara Svensson lägger även fram förslag för mingelkväll på olika orter om kongressen är digital.

### 7.2 Sektioner

7.2.1 Insats för enhetlighet från DRF. Påminna sektionerna om mailsignatur. Petra Sjöholm skickar mejl till sektionerna med påminnelse.

### 7.3 Lokalföreningar

7.3.1 Inget att rapportera.

### 7.4 Arbetsgrupp terminologi och etisk kodex

7.4.1 Skrivelse gällande Socialstyrelsens urval av ICF- och KVÅ-koder inom nutrition och undernäring, publicerad 2022-05-16. Anneli Bylund informerar.

### 7.5 Professionsrådet

7.5.1 Planering av kommande professionsråd. Anmälningslänk är publicerad. Styrelsen fastställer idag agendan. Specialistbedömarnämnden medverkar kl. 15- 16. EFAD kommer för att informera om sina specialistnätverk. Anna Jörnvi skapar nytt inlägg på hemsidan med agenda och anmälningslänk.

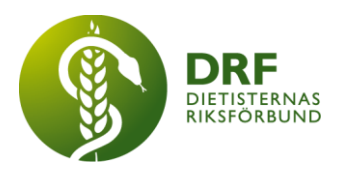

# 7.6 DRFs specialistordning

7.6.1 Samverkan och planering av mallar. Inbjudan till professionsråd. Mallarna är skickade till sektionerna för feedback.

### 7.7 Levnadsvaneprojekt

7.7.1 Anna Jörnvi informerar. Flera aktiviteter inom projektet är på gång, bl.a. en digital cook-a-long i samarbete med Botildenborg i Malmö, samt en workshop för dietister om de nationella riktlinjerna vid behandling av obesitas. Naman Limani medverkar i Mat-Växjö.

### 7.8 Mentorsprogrammet

7.8.1 Inget att rapportera.

### 7.9 Stipendienämnden

7.9.1 Inget att rapportera.

### § 8 Extern samverkan

### 8.1 Utbildningsorterna

8.1.1 Rapport från möte och förmedling av data som kan hjälpa till. Clara Svensson informerar. Vetenskapsrådet har utlyst pengar för att utbilda fler lärare genom doktorandtjänster. Utbildningsorterna får medel för utbildning men inte anslag för projekt, därmed är tjänsterna delvis finansierade. Gemensam ansökan planeras att skickas in från våra tre dietistutbildningsuniversitet.

### 8.2 SACO

8.2.1 Inget att rapportera.

### 8.3 Naturvetarna

8.3.1 Återkoppling från Marita Teräs. Kjell informerar.

8.3.2. Välkomstbrev från Naturvetarna till nya medlemmar. Översyn ej aktuellt.

8.3.3. Medlemshantering. Genomgång av inkomna offerter. Kjell Olsson informerar.

### 8.4 Professionsföreningar

8.4.1 Inget att rapportera.

### 8.5 SWESPEN

8.5.1 Nutritionsdag 20:e oktober. Sophie Rodebjer Cairns kan representera DRF på förmiddagen.

### 8.6 EFAD

8.6.1 EFAD har svarat att de kan medverka vid professionsrådet.

8.6.2. Deadline "Members news" presentation (1-2 PPT-slides) till General

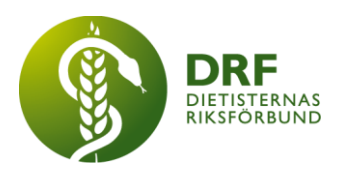

Meeting 15:e oktober.

### 8.7 ICDA

8.7.1 Beslut om att skicka artikel till ICDA om Lunch med DRF. **Beslut**: Ja.

8.8 Samverkan för säker vård

8.8.1 Inget att rapportera.

### 8.9 NCD nätverket

8.9.1 Inget att rapportera.

### § 9 Ekonomi

### 9.1 Budget

9.1.1 Verksamhetsplan och budget i halvtid. Soile kontaktas för information om budgetåret i halvtid.

### 9.2 Resultat- och balansrapport

9.2.1 Inget att rapportera.

### 9.3 Ekonomi övrigt

9.3.1 Projektmedel – ansökan till Naturvetarna är inskickad av Anneli Bylund.

9.3.2. Resebidrag för arbetsgruppen för Informatik och Etisk Kodex. Anneli Bylund undrar om hon kan ge OK för resebidrag om budget finns kvar för det, f.n. står det att endast ersättning för tid erhålles. Egentligen ska ersättning för resa äskas. **Beslut**: Styrelsen godkänner resebidrag för detta enstaka tillfälle, för 2–3 personer då budget finns kvar. Arbetsgruppen informeras om att de nästa år behöver äska pengar. Anneli Bylund återkopplar till arbetsgruppen.

9.3.3. Bildinköp till Arbetsgruppen för Informatik och Etisk Kodex. Styrelsen godkänner inköpet.

# § 10 Övriga frågor/anmälan av nya ärenden

10.1 Petra Sjöholm skapar dagordningsdokument för kommande styrelsemöten för terminen.

10.2. Ylva Orrevall och Jenny McGreevy planerar att delta vid styrelsemötet den 28:e november för att informerar om samarbetet med the Academy och översättningsarbetet med eNCPT. Kjell Olsson återkopplar till dem att de får tid 15.30-15.45.

# § 11 Nästa möte

19:e september kl. 15-17.

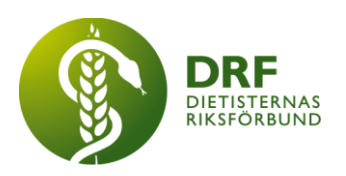

# § 12 Mötet avslutas

Kjell Olsson avslutar mötet

Ordförande Justerare

Kjell Olsson Anneli Bylund

Petra Sjöholm Sekreterare

**HÅLLBAR NUTRITION FÖR HÄLSA GENOM HELA LIVET det av attal med attal det attal det attal det attal det attal det attal det attal det attal det attal det attal det attal det attal det attal det attal det attal det attal d** 

# Verifikat

Transaktion 09222115557481821165

### Dokument

Protokoll, styrelsemöte 2022-09-10 (heldag) Huvuddokument 6 sidor Startades 2022-11-20 17:27:06 CET (+0100) av Kjell Olsson (KO) Färdigställt 2022-11-28 07:54:01 CET (+0100)

### Signerande parter

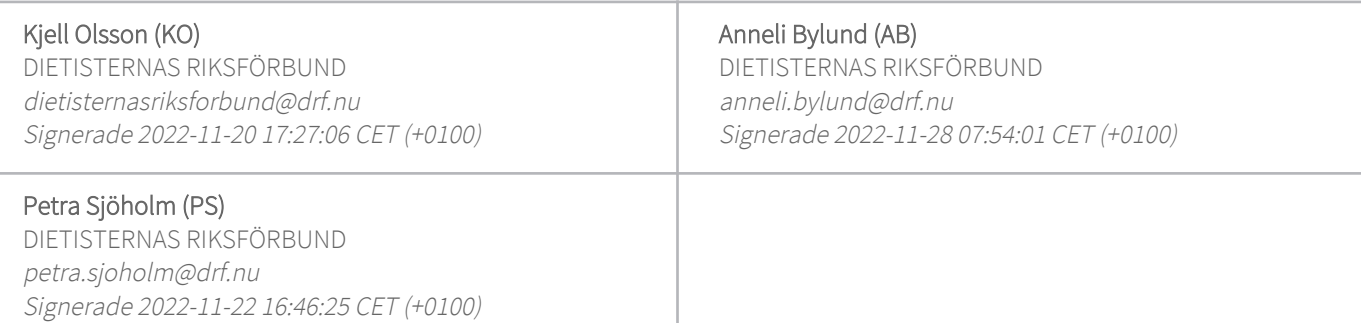

Detta verifikat är utfärdat av Scrive. Information i kursiv stil är säkert verifierad av Scrive. Se de dolda bilagorna för mer information/bevis om detta dokument. Använd en PDF-läsare som t ex Adobe Reader som kan visa dolda bilagor för att se bilagorna. Observera att om dokumentet skrivs ut kan inte integriteten i papperskopian bevisas enligt nedan och att en vanlig papperutskrift saknar innehållet i de dolda bilagorna. Den digitala signaturen (elektroniska förseglingen) säkerställer att integriteten av detta dokument, inklusive de dolda bilagorna, kan bevisas matematiskt och oberoende av Scrive. För er bekvämlighet tillhandahåller Scrive även en tjänst för att kontrollera dokumentets integritet automatiskt på: https://scrive.com/verify

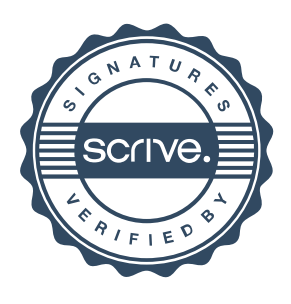